# **Table of Contents**

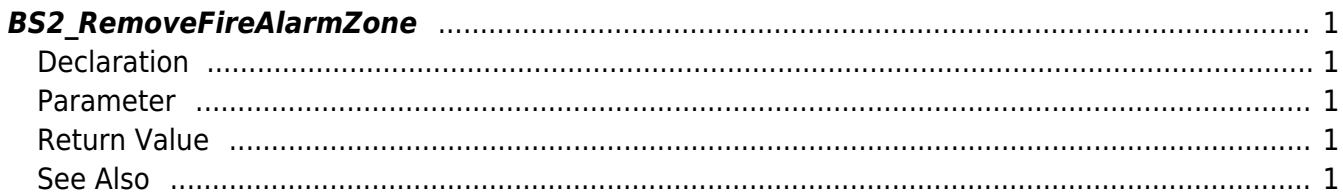

<span id="page-1-5"></span>[Zone Control API](http://kb.supremainc.com/bs2sdk/doku.php?id=en:zone_control_api) > [BS2\\_RemoveFireAlarmZone](#page-1-5)

# <span id="page-1-0"></span>**BS2\_RemoveFireAlarmZone**

Removes selected Fire Alarm zones.

# <span id="page-1-1"></span>**Declaration**

#include "BS\_API.h"

```
int BS2_RemoveFireAlarmZone(void* context, uint32_t deviceId, uint32_t*
zoneIds, uint32 t zoneIdCount);
```
#### <span id="page-1-2"></span>**Parameter**

- [In] *context* : Context
- $\bullet$  [In] *deviceId* : Device ID
- [In] *zoneIds* : List of Fire Alarm zone IDs to remove
- [In] *zoneIdCount* : Number of Fire Alarm zones to remove

# <span id="page-1-3"></span>**Return Value**

If successfully done, BS\_SDK\_SUCCESS will be returned. If there is an error, the corresponding error code will be returned.

# <span id="page-1-4"></span>**See Also**

- [BS2\\_GetFireAlarmZone](http://kb.supremainc.com/bs2sdk/doku.php?id=en:bs2_getfirealarmzone)
- [BS2\\_GetAllFireAlarmZone](http://kb.supremainc.com/bs2sdk/doku.php?id=en:bs2_getallfirealarmzone)
- [BS2\\_GetFireAlarmZoneStatus](http://kb.supremainc.com/bs2sdk/doku.php?id=en:bs2_getfirealarmzonestatus)
- [BS2\\_GetAllFireAlarmZoneStatus](http://kb.supremainc.com/bs2sdk/doku.php?id=en:bs2_getallfirealarmzonestatus)
- [BS2\\_SetFireAlarmZone](http://kb.supremainc.com/bs2sdk/doku.php?id=en:bs2_setfirealarmzone)
- [BS2\\_SetFireAlarmZoneAlarm](http://kb.supremainc.com/bs2sdk/doku.php?id=en:bs2_setfirealarmzonealarm)
- [BS2\\_RemoveAllFireAlarmZone](http://kb.supremainc.com/bs2sdk/doku.php?id=en:bs2_removeallfirealarmzone)

From: <http://kb.supremainc.com/bs2sdk/> - **BioStar 2 Device SDK**

Permanent link: **[http://kb.supremainc.com/bs2sdk/doku.php?id=en:bs2\\_removefirealarmzone](http://kb.supremainc.com/bs2sdk/doku.php?id=en:bs2_removefirealarmzone)**

Last update: **2017/03/01 17:22**